**Title [stata.com](http://stata.com)**

<span id="page-0-2"></span>

**teffects ipwra —** Inverse-probability-weighted regression adjustment

[Description](#page-0-0) [Quick start](#page-0-1) [Menu](#page-1-0) Menu [References](#page-9-1) [Also see](#page-9-2)

[Options](#page-2-0) [Remarks and examples](#page-3-0) [Stored results](#page-8-0) [Methods and formulas](#page-9-0)

# <span id="page-0-0"></span>**Description**

teffects ipwra estimates the average treatment effect (ATE), the average treatment effect on the treated (ATET), and the potential-outcome means (POMs) from observational data by inverse-probabilityweighted regression adjustment (IPWRA). IPWRA estimators use weighted regression coefficients to compute averages of treatment-level predicted outcomes, where the weights are the estimated inverse probabilities of treatment. The contrasts of these averages estimate the treatment effects. IPWRA estimators have the double-robust property. teffects ipwra accepts a continuous, binary, count, fractional, or nonnegative outcome and allows a multivalued treatment.

<span id="page-0-1"></span>See [CAUSAL] [teffects intro](https://www.stata.com/manuals/causalteffectsintro.pdf#causalteffectsintro) or [CAUSAL] [teffects intro advanced](https://www.stata.com/manuals/causalteffectsintroadvanced.pdf#causalteffectsintroadvanced) for more information about estimating treatment effects from observational data.

# **Quick start**

ATE of binary treatment treat2 estimated by IPWRA using a linear model for outcome  $y1$  on  $x1$  and x2 and a logistic model for treat2 on x1 and w teffects ipwra (y1 x1 x2) (treat2 x1 w) Same as above, but estimate the ATET teffects ipwra (y1 x1 x2) (treat2 x1 w), atet Probit model for binary outcome y3 teffects ipwra (y3 x1 x2, probit) (treat2 x1 w) Same as above, but use a heteroskedastic probit model for y3 and a probit model for treat2 teffects ipwra (y3 x1 x2, hetprobit(x1 x2)) (treat2 x1 w, probit) Same as above, but use a fractional heteroskedastic probit model for y4 and a probit model for treat2 teffects ipwra (y4 x1 x2, fhetprobit(x1 x2)) (treat2 x1 w, probit) ATE for each level of a three-valued treatment treat3 teffects ipwra (y1 x1 x2) (treat3 x1 w) Same as above, and specify that  $treat3 = 3$  is the control level using the value label "MyControl" for 3 teffects ipwra (y1 x1 x2) (treat3 x1 w), control(MyControl)

#### <span id="page-1-0"></span>**Menu**

Statistics > Causal inference/treatment effects > Continuous outcomes > Regression adjustment with IPW Statistics  $>$  Causal inference/treatment effects  $>$  Binary outcomes  $>$  Regression adjustment with IPW Statistics  $>$  Causal inference/treatment effects  $>$  Count outcomes  $>$  Regression adjustment with IPW Statistics  $>$  Causal inference/treatment effects  $>$  Fractional outcomes  $>$  Regression adjustment with IPW Statistics > Causal inference/treatment effects > Nonnegative outcomes > Regression adjustment with IPW

# <span id="page-1-1"></span>**Syntax**

```
ovaromvarlistomodel noconstant ))
   (var tmvarlist \left[, tmodel noconstant \left[) \left[ if \right] \left[ in \right] \left[ weight\right]-

, stat options
```
*ovar* is a binary, count, continuous, fractional, or nonnegative outcome of interest. *omvarlist* specifies the covariates in the outcome model. *tvar* must contain integer values representing the treatment levels. *tmvarlist* specifies the covariates in the treatment-assignment model.

<span id="page-1-2"></span>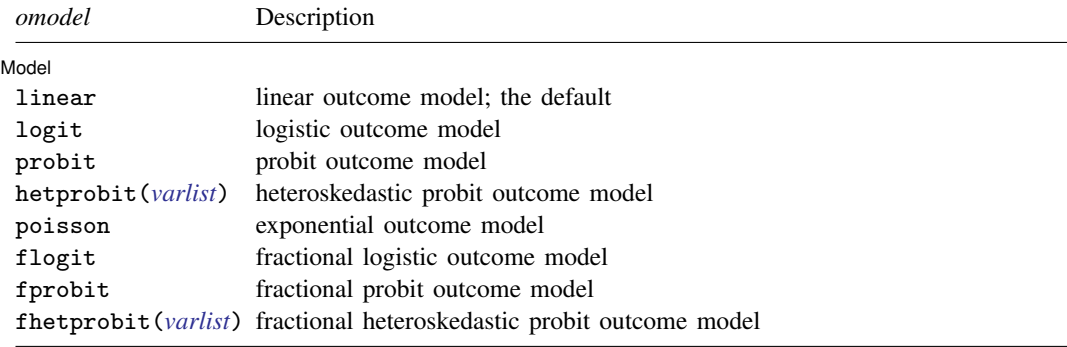

*omodel* specifies the model for the outcome variable.

<span id="page-1-3"></span>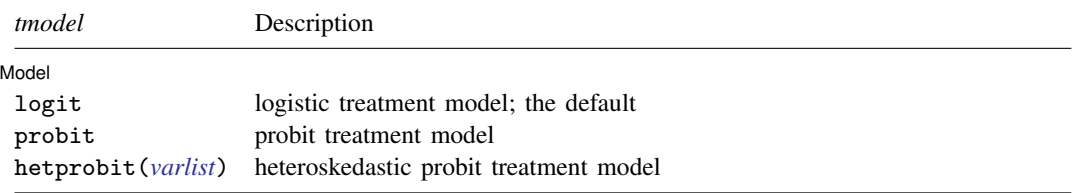

*tmodel* specifies the model for the treatment variable.

<span id="page-1-4"></span>For multivalued treatments, only logit is available and multinomial logit is used.

#### **[teffects ipwra](#page-0-2) — Inverse-probability-weighted regression adjustment 3**

<span id="page-2-2"></span>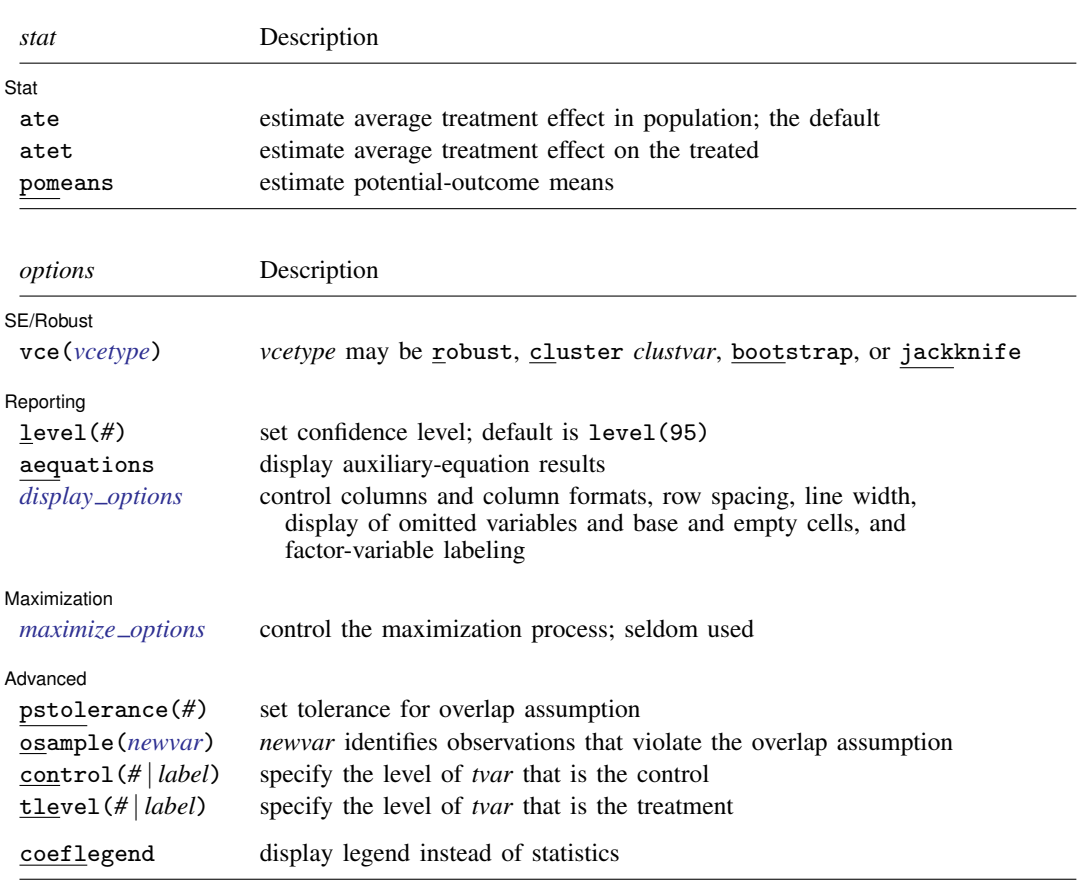

*omvarlist* and *tmvarlist* may contain factor variables; see [U[\] 11.4.3 Factor variables](https://www.stata.com/manuals/u11.pdf#u11.4.3Factorvariables).

bootstrap, by, collect, jackknife, and statsby are allowed; see [U[\] 11.1.10 Prefix commands](https://www.stata.com/manuals/u11.pdf#u11.1.10Prefixcommands).

Weights are not allowed with the [bootstrap](https://www.stata.com/manuals/rbootstrap.pdf#rbootstrap) prefix; see [R] bootstrap.

<span id="page-2-1"></span>fweights, iweights, and pweights are allowed; see [U[\] 11.1.6 weight](https://www.stata.com/manuals/u11.pdf#u11.1.6weight).

coeflegend does not appear in the dialog box.

<span id="page-2-0"></span>See [U[\] 20 Estimation and postestimation commands](https://www.stata.com/manuals/u20.pdf#u20Estimationandpostestimationcommands) for more capabilities of estimation commands.

# **Options**

 $\overline{a}$ 

 $\overline{a}$ 

Model<sup>1</sup> Model **Andrea** Model **Andrea Model (1999)** 

noconstant; see [R] [Estimation options](https://www.stata.com/manuals/restimationoptions.pdf#rEstimationoptions).

#### Stat  $\overline{\text{Stat}}$

*stat* is one of three statistics: ate, atet, or pomeans. ate is the default.

ate specifies that the average treatment effect be estimated.

atet specifies that the average treatment effect on the treated be estimated.

pomeans specifies that the potential-outcome means for each treatment level be estimated.

SE/Robust SE/Robust Later and the contract of the contract of the contract of the contract of the contract of the contract of the contract of the contract of the contract of the contract of the contract of the contract of the contra

 $\overline{a}$ 

 $\overline{a}$ 

 $\overline{a}$ 

vce(*vcetype*) specifies the type of standard error reported, which includes types that are robust to some kinds of misspecification (robust), that allow for intragroup correlation (cluster *clustvar*), and that use bootstrap or jackknife methods (bootstrap, jackknife); see [R] *vce [option](https://www.stata.com/manuals/rvce_option.pdf#rvce_option)*.

[ Reporting ] Reporting Letters and the contract of the contract of the contract of the contract of the contract of the contract of the contract of the contract of the contract of the contract of the contract of the contract of the cont

level(*#*); see [R] [Estimation options](https://www.stata.com/manuals/restimationoptions.pdf#rEstimationoptions).

- aequations specifies that the results for the outcome-model or the treatment-model parameters be displayed. By default, the results for these auxiliary parameters are not displayed.
- <span id="page-3-1"></span>*display options*: noci, nopvalues, noomitted, vsquish, noemptycells, baselevels, allbaselevels, nofvlabel, fvwrap(*#*), fvwrapon(*style*), cformat(% *[fmt](https://www.stata.com/manuals/d.pdf#dformat)*), pformat(% *fmt*), sformat(% *fmt*), and nolstretch; see [R] [Estimation options](https://www.stata.com/manuals/restimationoptions.pdf#rEstimationoptions).

Maximization

<span id="page-3-2"></span>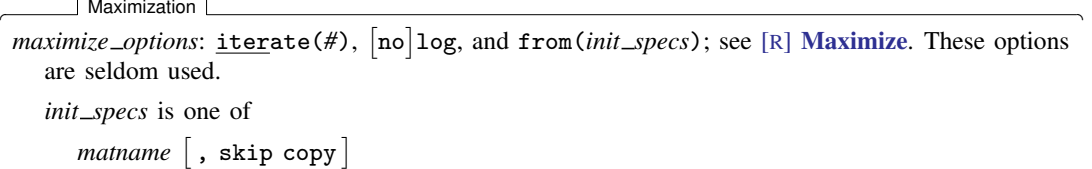

Advanced Advanced Letters and the contract of the contract of the contract of the contract of the contract of the contract of the contract of the contract of the contract of the contract of the contract of the contract of the contr

*#* - , *#* . . . , copy

- pstolerance(*#*) specifies the tolerance used to check the overlap assumption. The default value is pstolerance(1e-5). teffects will exit with an error if an observation has an estimated propensity score smaller than that specified by pstolerance().
- osample(*[newvar](https://www.stata.com/manuals/u11.pdf#u11.4varnameandvarlists)*) specifies that indicator variable *newvar* be created to identify observations that violate the overlap assumption.
- control(*#* | *label*) specifies the level of *tvar* that is the control. The default is the first treatment level. You may specify the numeric level *#* (a nonnegative integer) or the label associated with the numeric level. control() may not be specified with statistic pomeans. control() and tlevel() may not specify the same treatment level.
- tlevel(*#* | *label*) specifies the level of *tvar* that is the treatment for the statistic atet. The default is the second treatment level. You may specify the numeric level *#* (a nonnegative integer) or the label associated with the numeric level. tlevel() may only be specified with statistic atet. tlevel() and control() may not specify the same treatment level.

<span id="page-3-0"></span>The following option is available with teffects ipwra but is not shown in the dialog box: coeflegend; see [R] [Estimation options](https://www.stata.com/manuals/restimationoptions.pdf#rEstimationoptions).

# **Remarks and examples stature in the state of the state of the state of the state of the state of the state of the state of the state of the state of the state of the state of the state of the state of the state of the s**

Remarks are presented under the following headings:

**[Overview](#page-4-0)** [Video example](#page-8-1)

#### <span id="page-4-0"></span>**Overview**

IPWRA estimators use probability weights to obtain outcome-regression parameters that account for the missing-data problem arising from the fact that each subject is observed in only one of the potential outcomes. The adjusted outcome-regression parameters are used to compute averages of treatment-level predicted outcomes. The contrasts of these averages provide estimates of the treatment effects.

IPWRA estimators use a model to predict treatment status, and they use another model to predict outcomes. Because IPWRA estimators have the double-robust property, only one of the two models must be correctly specified for the IPWRA estimator to be consistent.

IPWRA estimators use a three-step approach to estimating treatment effects:

- 1. They estimate the parameters of the treatment model and compute inverse-probability weights.
- 2. Using the estimated inverse-probability weights, they fit weighted regression models of the outcome for each treatment level and obtain the treatment-specific predicted outcomes for each subject.
- 3. They compute the means of the treatment-specific predicted outcomes. The contrasts of these averages provide the estimates of the ATEs. By restricting the computations of the means to the subset of treated subjects, we can obtain the ATETs.

These steps produce consistent estimates of the effect parameters because the treatment is assumed to be independent of the potential outcomes after conditioning on the covariates. The overlap assumption ensures that predicted inverse-probability weights do not get too large. The standard errors reported by teffects ipwra correct for the three-step process. See [CAUSAL] [teffects intro](https://www.stata.com/manuals/causalteffectsintro.pdf#causalteffectsintro) or [[CAUSAL](https://www.stata.com/manuals/causalteffectsintroadvanced.pdf#causalteffectsintroadvanced)] teffects [intro advanced](https://www.stata.com/manuals/causalteffectsintroadvanced.pdf#causalteffectsintroadvanced) for more information about this estimator.

We will illustrate the use of teffects ipwra by using data from a study of the effect of a mother's smoking status during pregnancy (mbsmoke) on infant birthweight (bweight) as reported by [Cattaneo](#page-9-3) [\(2010](#page-9-3)). This dataset also contains information about each mother's age (mage), education level (medu), marital status (mmarried), whether the first prenatal exam occurred in the first trimester (prenatal1), and whether this baby was the mother's first birth (fbaby).

#### $\triangleright$  Example 1: Estimating the ATE

We begin by using teffects ipwra to estimate the average treatment effect of smoking on birthweight. We will use a probit model to predict treatment status as a function of mmarried, mage, and fbaby; to maximize the predictive power of this model, we use factor-variable notation to incorporate quadratic effects of the mother's age, the only continuous covariate in our model. We will use linear regression (the default) to model birthweight, using prenatal1, mmarried, mage, and fbaby as explanatory variables. We type

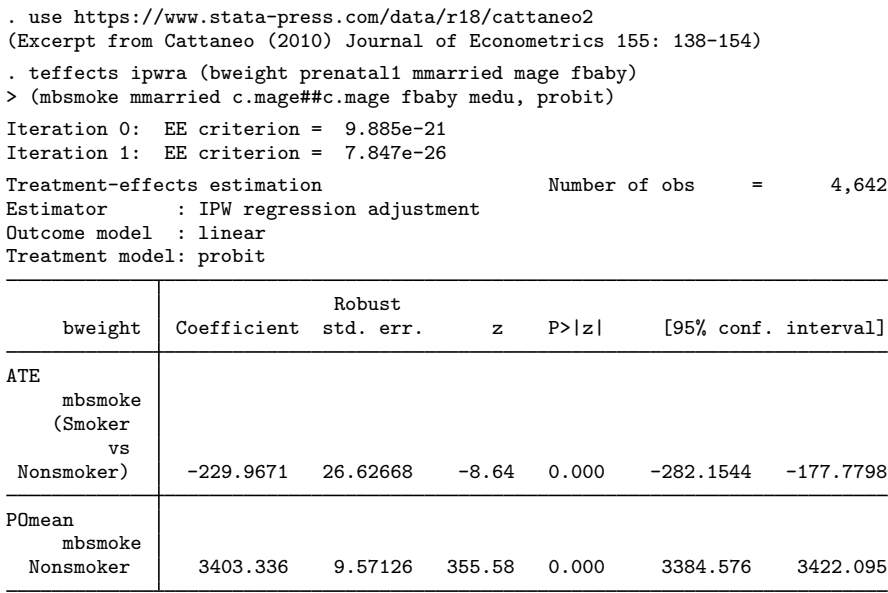

The average birthweight if all mothers were to smoke would be 230 grams less than the average of 3,403 grams that would occur if none of the mothers had smoked.

 $\triangleleft$ 

By default, teffects ipwra displays the ATE and untreated POM. We can specify the pomeans option to display both the treated and untreated POMs, and we can use the aequations option to display the regression model coefficients used to predict the POMs as well as the coefficients from the model used to predict treatment.

#### Example 2: Displaying the POMs and equations

```
. use https://www.stata-press.com/data/r18/cattaneo2
(Excerpt from Cattaneo (2010) Journal of Econometrics 155: 138-154)
. teffects ipwra (bweight prenatal1 mmarried mage fbaby)
> (mbsmoke mmarried c.mage##c.mage fbaby medu, probit), pomeans aequations
Iteration 0: EE criterion = 9.885e-21
Iteration 1: EE criterion = 6.922e-26
Treatment-effects estimation Number of obs = 4,642
Estimator : IPW regression adjustment
Outcome model : linear
Treatment model: probit
```
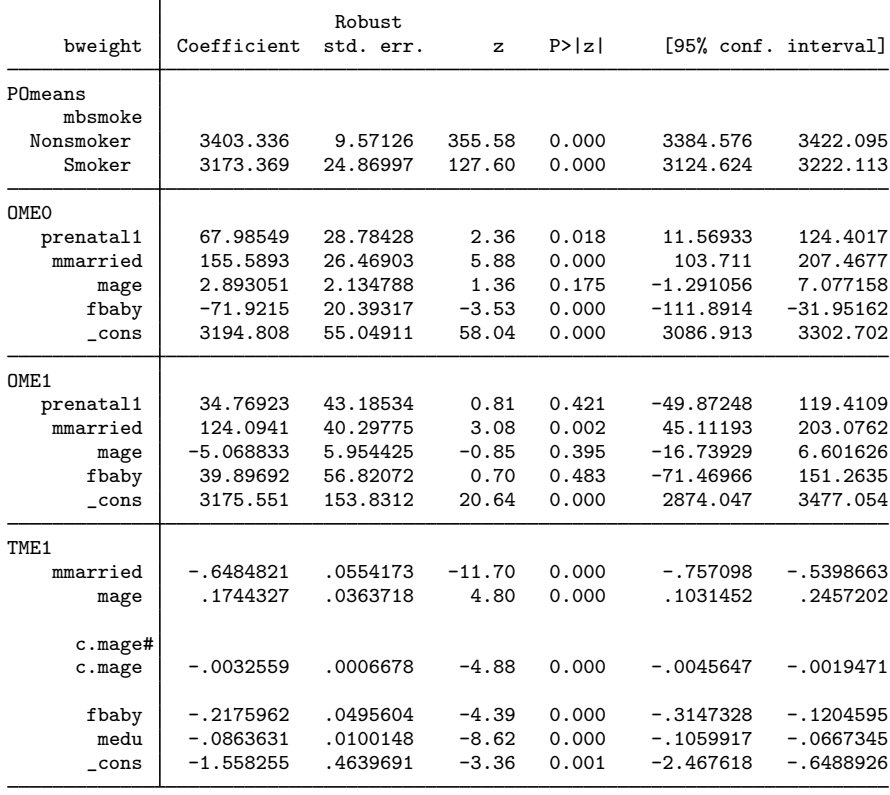

 $\triangleleft$ 

As is well known, the standard probit model assumes that the error terms in the latent-utility framework are homoskedastic; the model is not robust to departures from this assumption. An alternative is to use the heteroskedastic probit model, which explicitly models the error variance as a function of a set of variables.

### Example 3: Heteroskedastic probit treatment model

Here we use the variables as before, but we use a heteroskedastic probit model to predict treatment status, modeling the heteroskedasticity as a quadratic function of the mother's age:

```
. teffects ipwra (bweight prenatal1 mmarried fbaby c.mage)
> (mbsmoke mmarried c.mage##c.mage fbaby medu, hetprobit(c.mage##c.mage)),
> aequations
Iteration 0: EE criterion = 3.904e-10
Iteration 1: EE criterion = 4.647e-11
Treatment-effects estimation Number of obs = 4,642
Estimator : IPW regression adjustment
Outcome model : linear
Treatment model: heteroskedastic probit
```
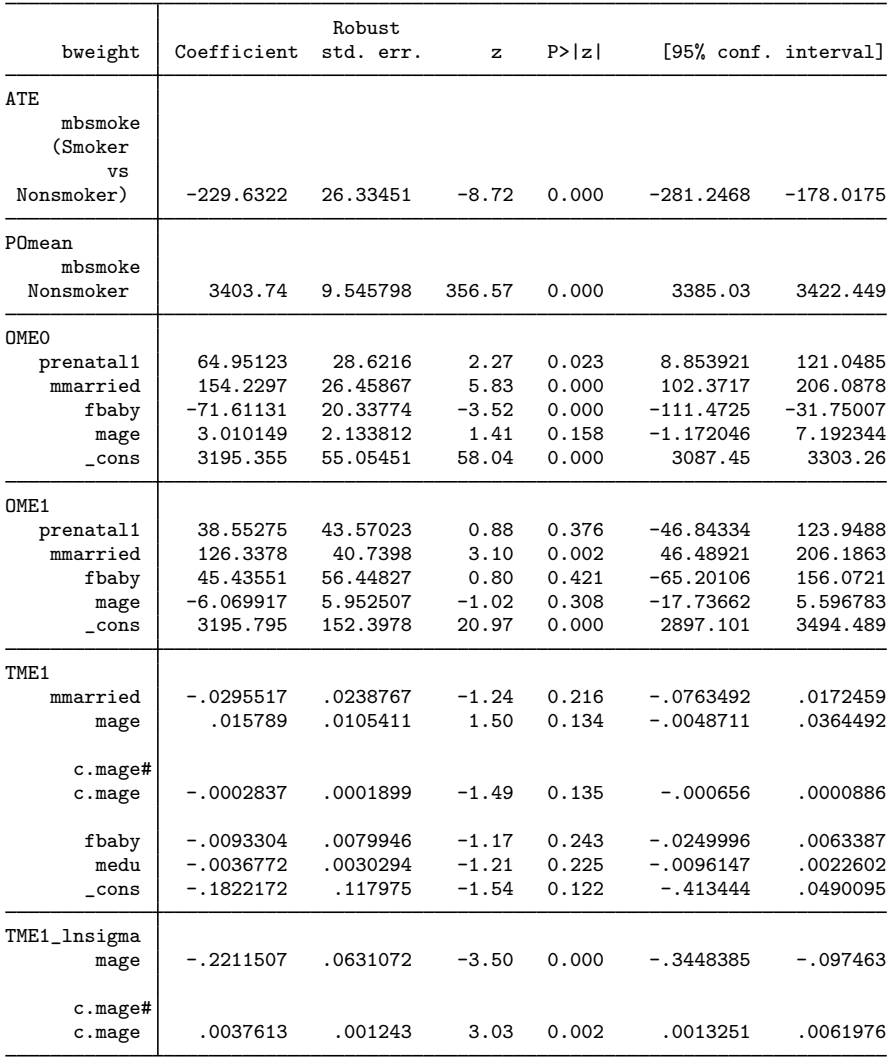

 $\blacktriangleleft$ 

The estimated ATE and base-level POM are essentially the same as those produced by the model that used a homoskedastic probit.

<span id="page-8-1"></span>**Video example**

<span id="page-8-0"></span>[Treatment effects: Inverse-probability-weighted regression adjustment](https://www.youtube.com/watch?v=dmZCSbpL-W4)

# **Stored results**

teffects ipwra stores the following in e():

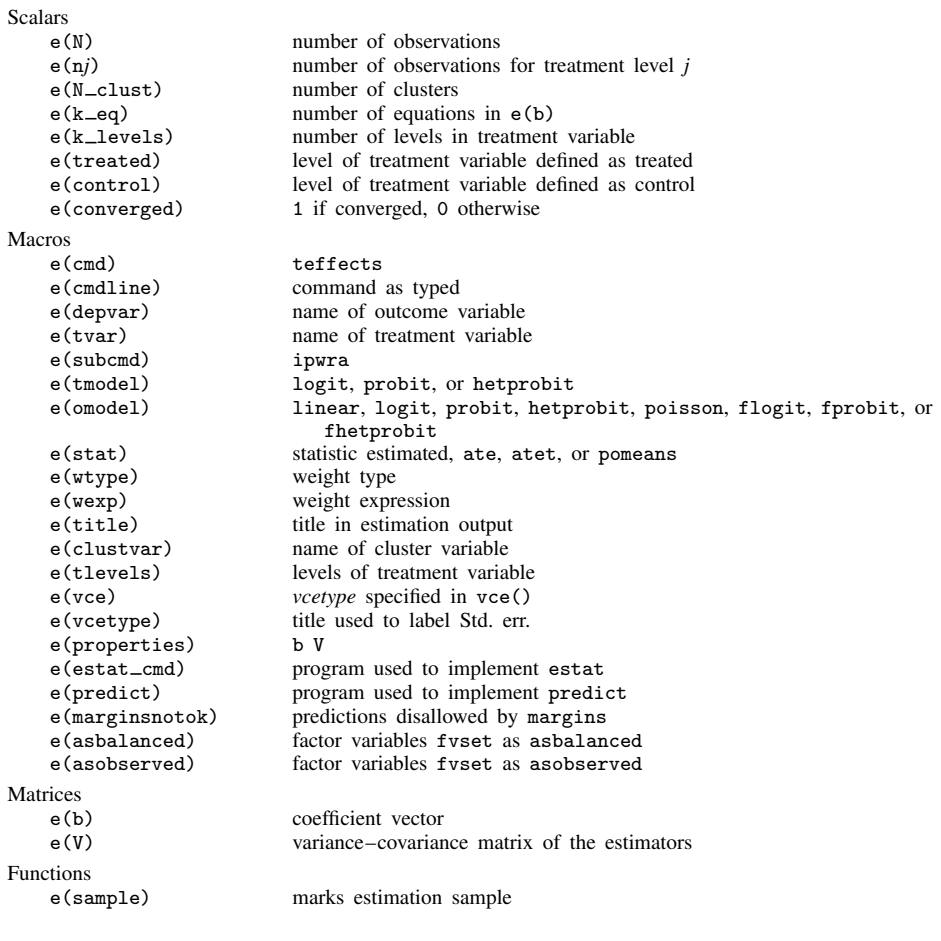

In addition to the above, the following is stored in  $r()$ :

Matrices

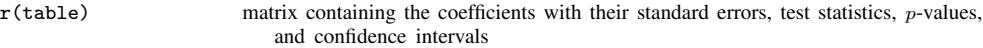

Note that results stored in  $r()$  are updated when the command is replayed and will be replaced when any r-class command is run after the estimation command.

### <span id="page-9-0"></span>**Methods and formulas**

<span id="page-9-1"></span>teffects ipwra implements a [smooth treatment-effects estimator](https://www.stata.com/manuals/causalglossary.pdf#causalGlossarysmooth_te). All smooth treatment-effects estimators are documented in [Methods and formulas](https://www.stata.com/manuals/causalteffectsaipw.pdf#causalteffectsaipwMethodsandformulas) of [CAUSAL] [teffects aipw](https://www.stata.com/manuals/causalteffectsaipw.pdf#causalteffectsaipw).

# **References**

<span id="page-9-3"></span>Cattaneo, M. D. 2010. Efficient semiparametric estimation of multi-valued treatment effects under ignorability. Journal of Econometrics 155: 138–154. [https://doi.org/10.1016/j.jeconom.2009.09.023.](https://doi.org/10.1016/j.jeconom.2009.09.023)

<span id="page-9-2"></span>Huber, C. 2015. Introduction to treatment effects in Stata: Part 1. The Stata Blog: Not Elsewhere Classified. [http://blog.stata.com/2015/07/07/introduction-to-treatment-effects-in-stata-part-1/.](http://blog.stata.com/2015/07/07/introduction-to-treatment-effects-in-stata-part-1/)

# **Also see**

[CAUSAL] [teffects postestimation](https://www.stata.com/manuals/causalteffectspostestimation.pdf#causalteffectspostestimation) — Postestimation tools for teffects

[[CAUSAL](https://www.stata.com/manuals/causalteffects.pdf#causalteffects)] teffects — Treatment-effects estimation for observational data

[CAUSAL] **[teffects aipw](https://www.stata.com/manuals/causalteffectsaipw.pdf#causalteffectsaipw)** — Augmented inverse-probability weighting<sup>[+](https://www.stata.com/manuals/u5.pdf#u5.1StataNow)</sup>

[U[\] 20 Estimation and postestimation commands](https://www.stata.com/manuals/u20.pdf#u20Estimationandpostestimationcommands)

Stata, Stata Press, and Mata are registered trademarks of StataCorp LLC. Stata and Stata Press are registered trademarks with the World Intellectual Property Organization of the United Nations. StataNow and NetCourseNow are trademarks of StataCorp LLC. Other brand and product names are registered trademarks or trademarks of their respective companies. Copyright  $\overline{c}$  1985–2023 StataCorp LLC, College Station, TX, USA. All rights reserved.

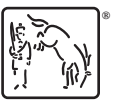

For suggested citations, see the FAQ on [citing Stata documentation](https://www.stata.com/support/faqs/resources/citing-software-documentation-faqs/).